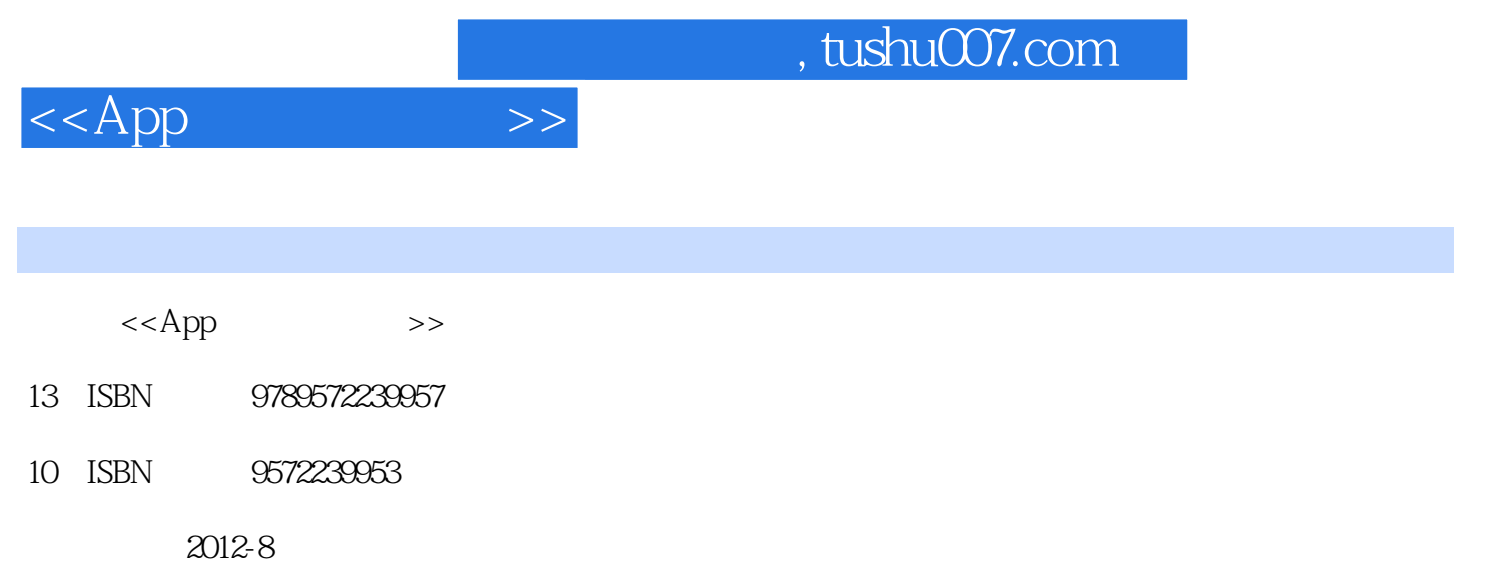

PDF

更多资源请访问:http://www.tushu007.com

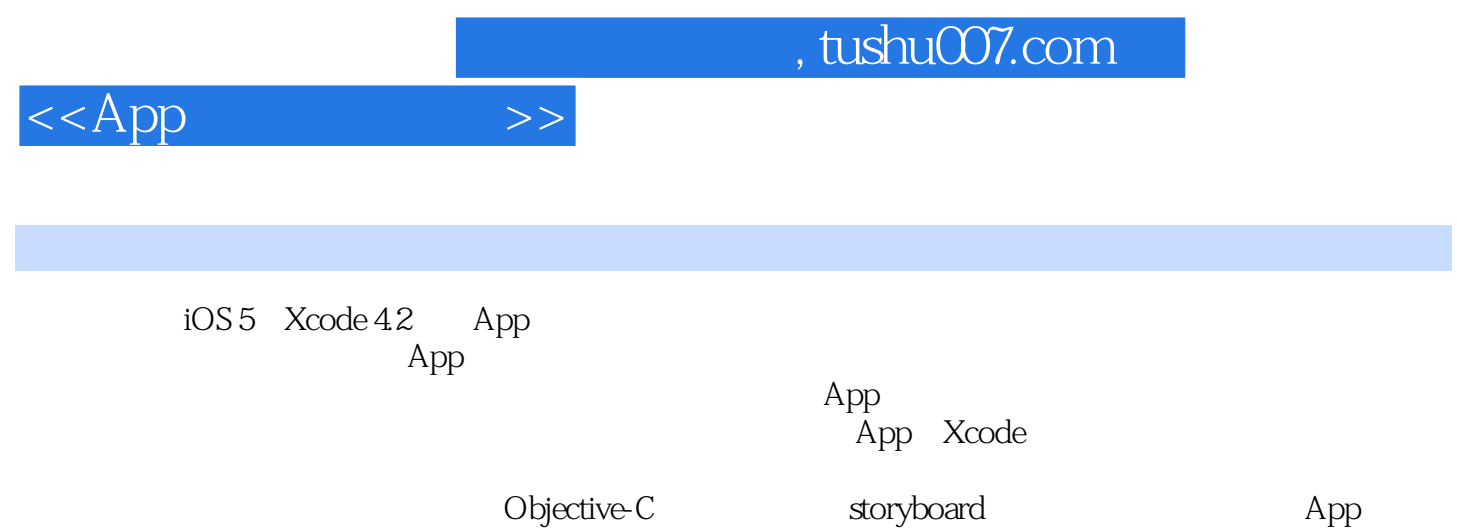

App

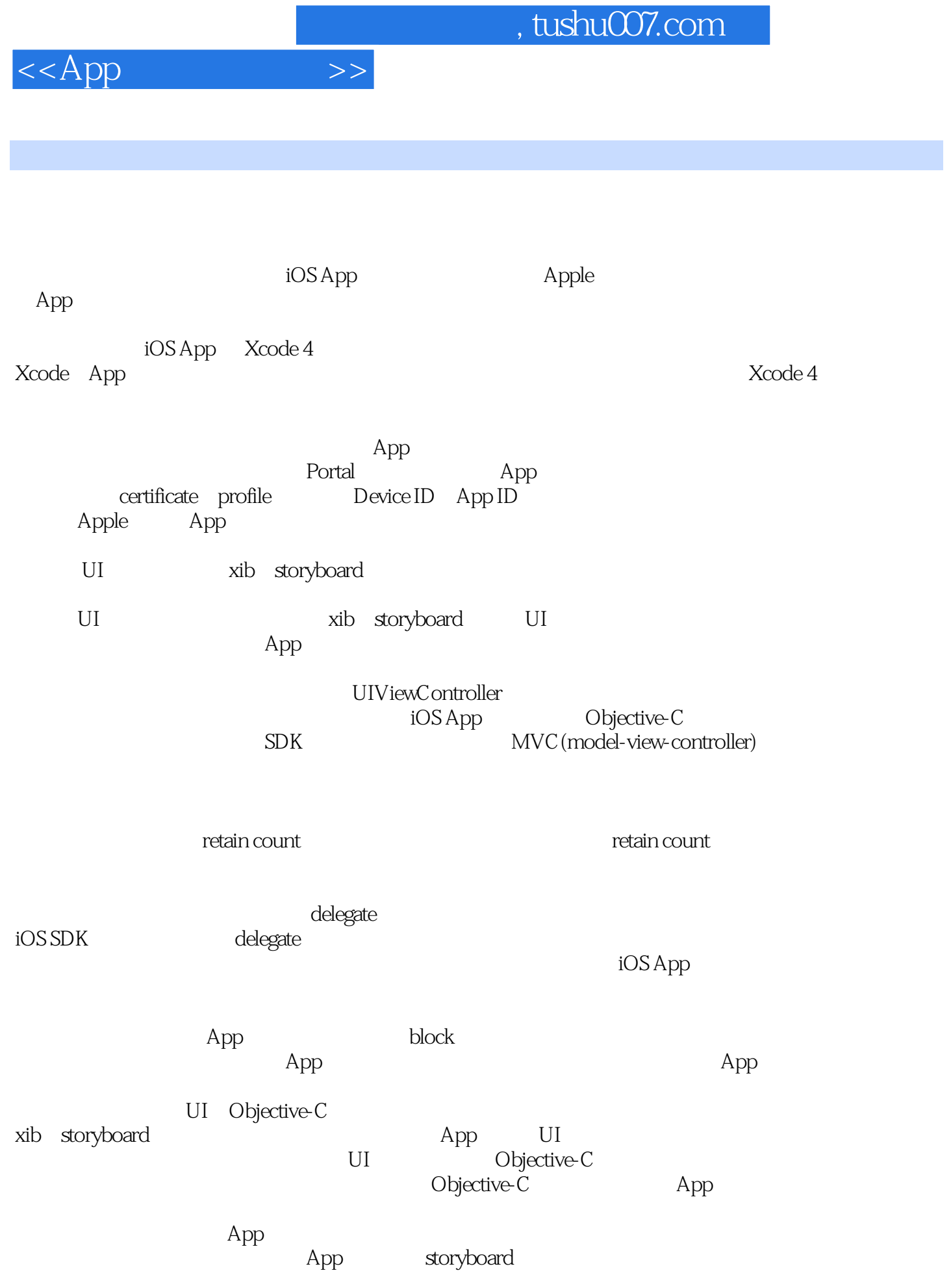

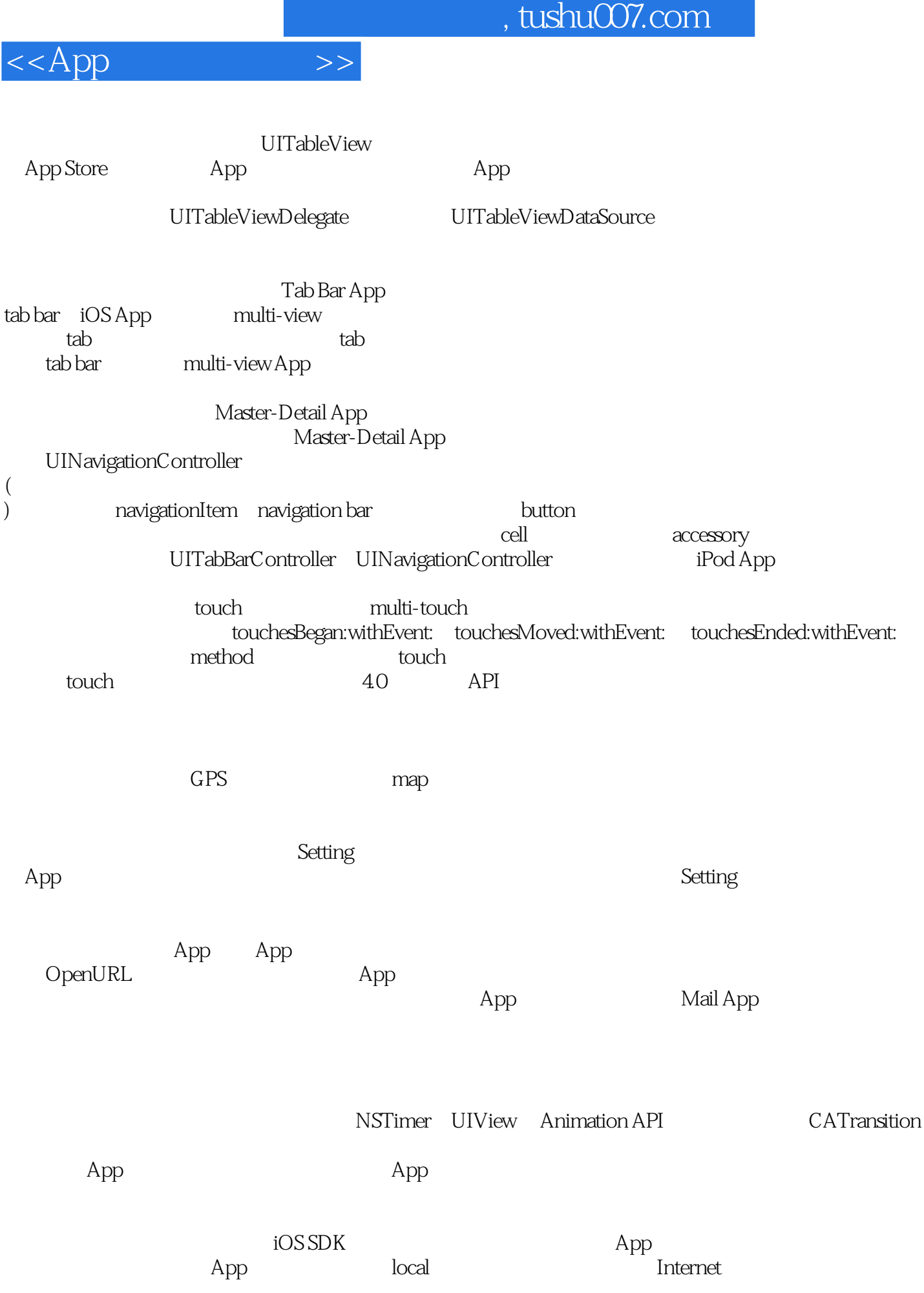

## $,$  tushu007.com

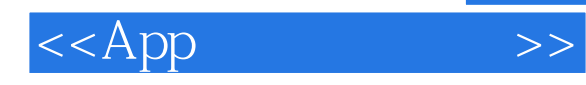

iPad end Split View Master-Detail Application template, the split View App split View App

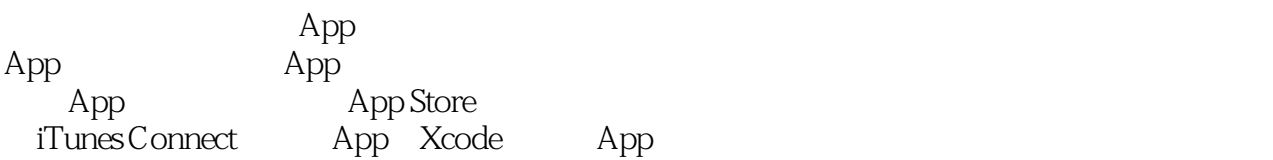

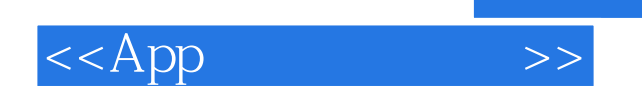

本站所提供下载的PDF图书仅提供预览和简介,请支持正版图书。

更多资源请访问:http://www.tushu007.com

, tushu007.com